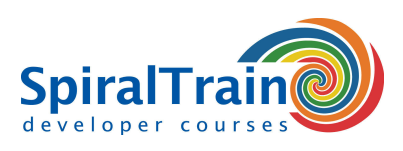

# **.NET GUI Development with WPF**

### **Audience Course .NET GUI Development with WPF**

The course .NET GUI Development with WPF is intended for C# developers who want to develop web applications with Windows Presentation Formation (WPF) and XAML.

#### **Prerequisites Course .NET GUI Development with WPF**

Participants should be familiar with Web protocols like HTTP and HTTPS. Knowledge of the fundamentals of C# are required.

#### **Realization Training .NET GUI Development with WPF**

Theory and practice are interchanged. After explanations with slides and demos, participants will do practical exercises with the subject matter.

#### **Certificate .NET GUI Development with WPF**

After successfully completing the course, the attendants receive a certificate of participation in .NET GUI Development with WPF.

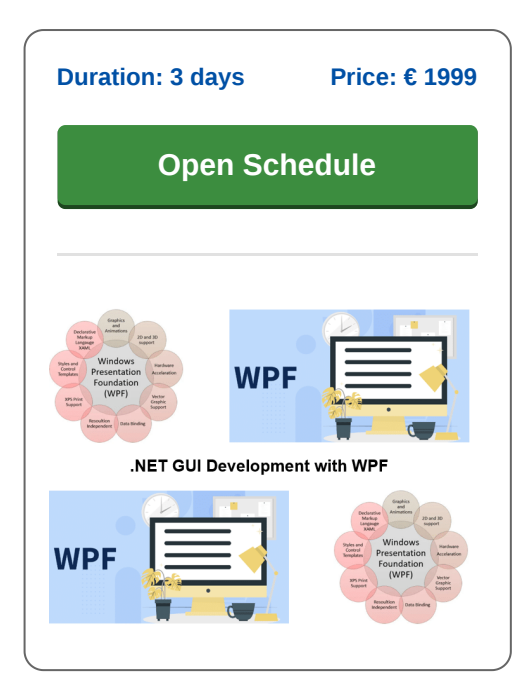

# **Content Course .NET GUI Development with WPF**

In the course .NET GUI Development with WPF participants will learn how to create modern desktop applications with Windows Presentation Foundation (WPF). Participants will learn the essentials of XAML, the MVVM architecture, and dive into creating visually appealing user interfaces. The course also covers advanced topics such as data binding, custom controls, graphics, multimedia, and explores localization and accessibility.

#### **Introduction to WPF**

The course .NET GUI Development with WPF starts with a discussion of the architecture of the WPF subsystem in .NET for GUI applications. The essentials XML Application Markup Language (XAML), code behind files, functions and event handling are covered.

# **Layout**

Next the layout and user interface elements in WPF for creating visually appealing and responsive GUIs are discussed. Topics covered include panels, grid and the canvas.

#### **Input and Controls**

User input with mouse and keyboard and the associated event handling are also treated. Controls such as buttons, text fields, radio and check buttons, combo boxes and list boxes are also covered.

# **Data Binding**

Next data binding in WPF is on the course program and it is demonstrated how data from databases or collections can be bound to WPF GUI elements. This enables automatic synchronization and updating of GUI elements.

#### **MVVM Architecture**

The Model-View-ViewModel (MVVM) design pattern is also explained. The MVVM design pattern is widely used in WPF applications to achieve better maintainability and testability through separation of concerns.

# **Data Access in WPF**

Data access in WPF applications is treated with integration with databases using Entity Framework or ADO.NET.

# **Styles**

Attention is also paid to the use of styles and templates in WPF for the creation of attractive GUIs.

#### **Navigation**

Then it is time to cover navigation techniques in WPF applications including navigation between pages and navigation between different views in an application.

# **Text and Graphics**

Finally textual and graphic manipulation in WPF is discussed. This includes fonts, shapes, bitmaps and transformations that improve the visual presentation of the application.

**SpiralTrain BV** Standerdmolen 10, 2e verdieping 3995 AA Houten

**info@spiraltrain.nl** www.spiraltrain.nl Tel.: +31 (0) 30 – 737 0661

**Locations** Houten, Amsterdam, Rotterdam, Eindhoven, Zwolle, Online

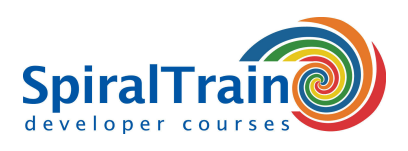

# **Modules Course .NET GUI Development with WPF**

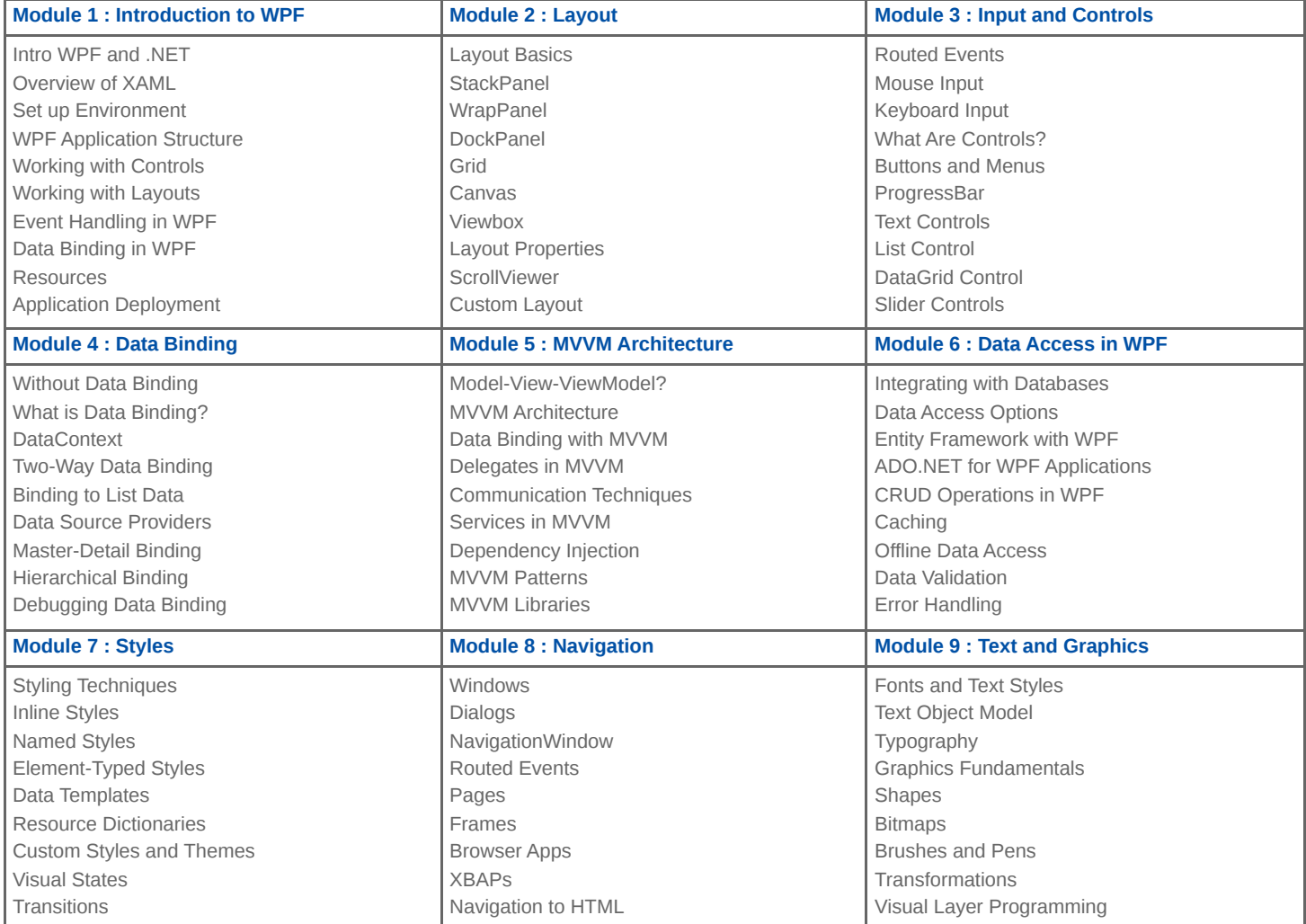